**4 класс**

## **Практическая работа № 10**

**Торт**

Фамилия, имя **\_\_\_\_\_\_\_\_\_\_\_\_\_\_\_\_\_\_\_\_\_\_\_\_\_\_\_\_\_\_\_\_**класс**\_\_\_\_\_\_\_\_\_\_\_\_\_\_\_**

Образовательная организация**\_\_\_\_\_\_\_\_\_\_\_\_\_\_\_\_\_\_\_\_\_\_\_\_\_\_\_\_\_\_\_\_\_\_\_\_\_\_\_**

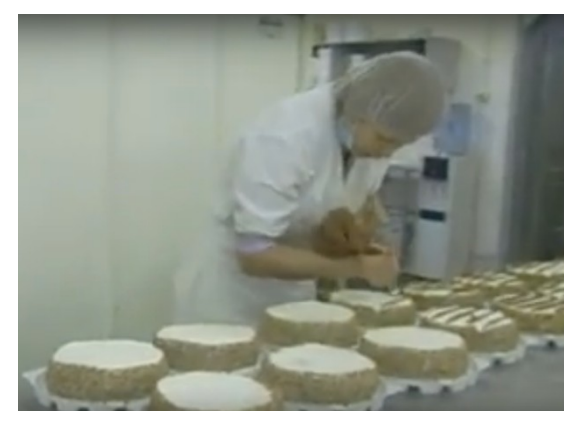

Челябинские торты, пирожные и профитроли торговой марки «Mirel» от компании «Хлебпром» заслужили признание как среди покупателей, так и среди профессионаловпищевиков. Продукция ОАО «Хлебпром» отмечена дипломами и медалями на престижных выставках.

Чтобы получить продукт самого высокого класса, в 2001 году была запущена уникальная высокотехнологичная голландская линия по

производству бисквитов. Сегодня благодаря использованию уникальной технологии заморозки торты торговой марки «Mirel» доступны покупателям по всей стране.

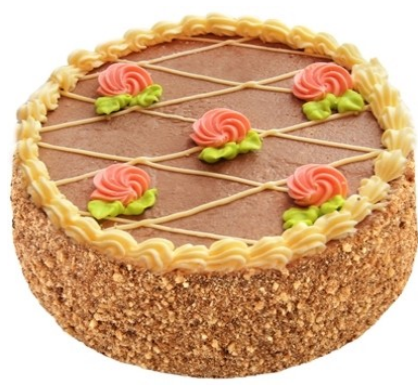

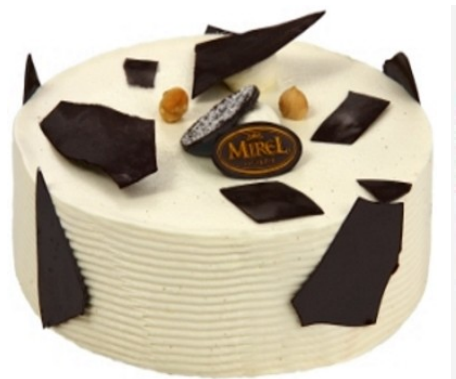

Торт «Киевский» Торт «Тирамису Милано» Торт "Ягодный мусс"

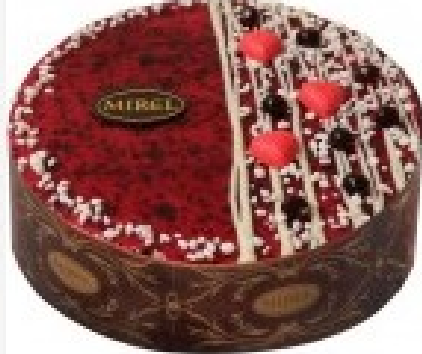

Твоя задача: в программе Paint нарисовать торт.

**Задание 1.** Внимательно прочитай инструкцию

## **Инструкция**

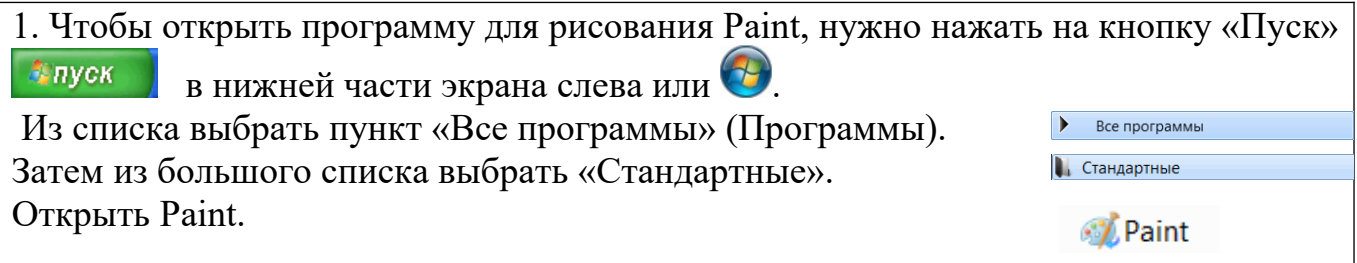

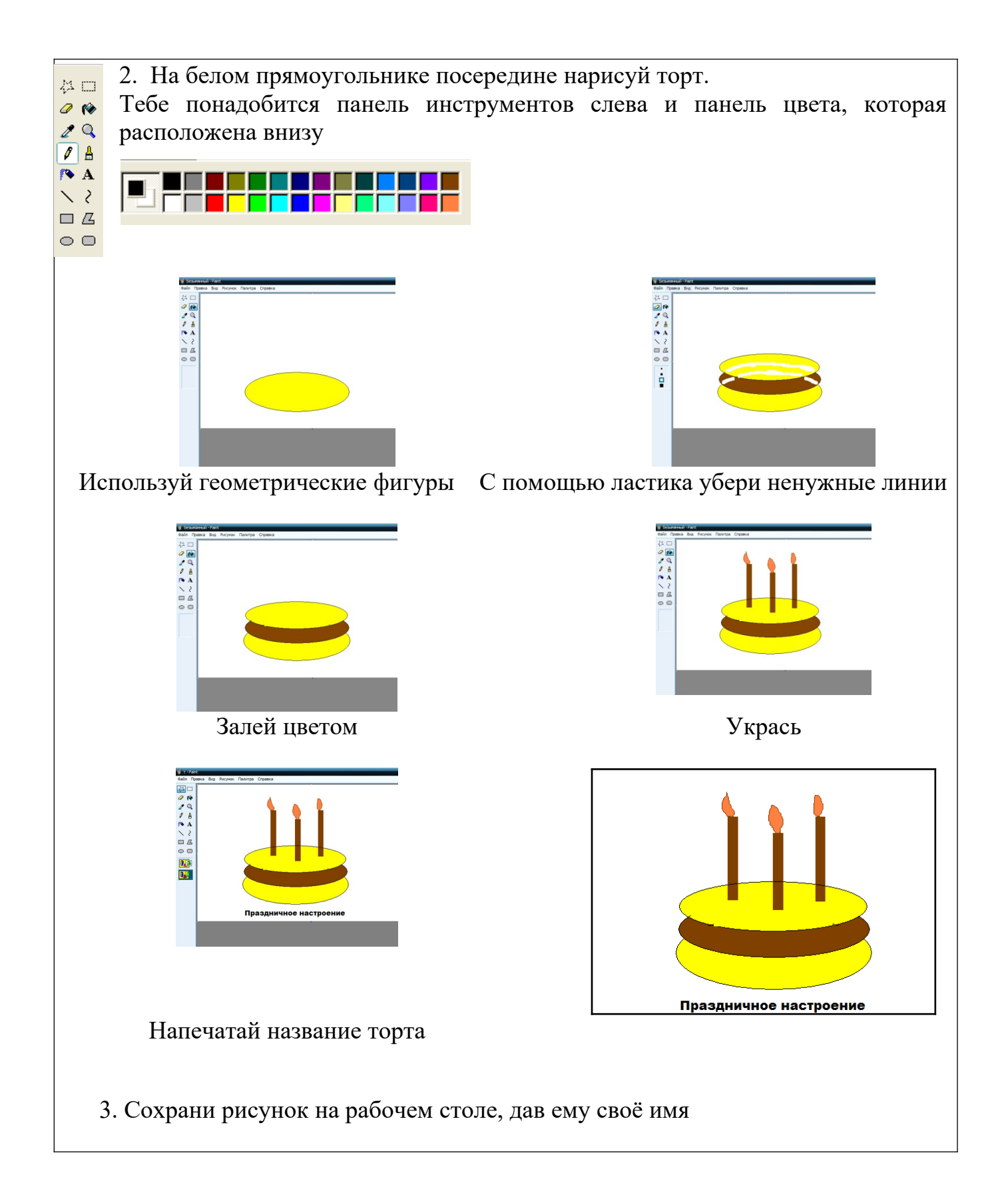

**Запиши** в таблицу план работы. Отмечай плюсиком выполненные этапы в графе «выполнение»

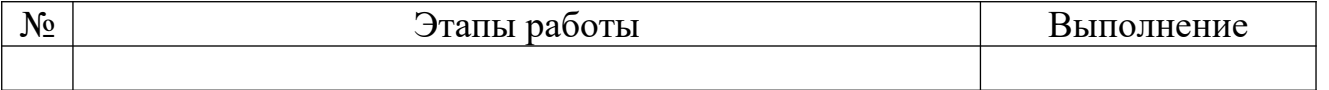

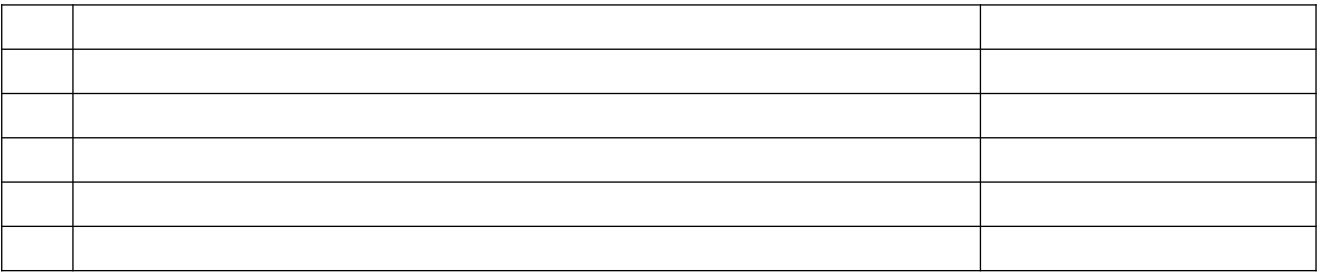

Задание 2. Изучи критерии, по которым будет оценена твоя работа и приступай к практической работе, соблюдая правила безопасного использования компьютера.

Пофантазируй, придумай свой собственный уникальный торт.

Время работы за компьютером не должно превышать 15 минут. На создание работы 30 минут. Чередуй работу за компьютером с зарядкой для опорнодвигательного аппарата, зарядкой для глаз.

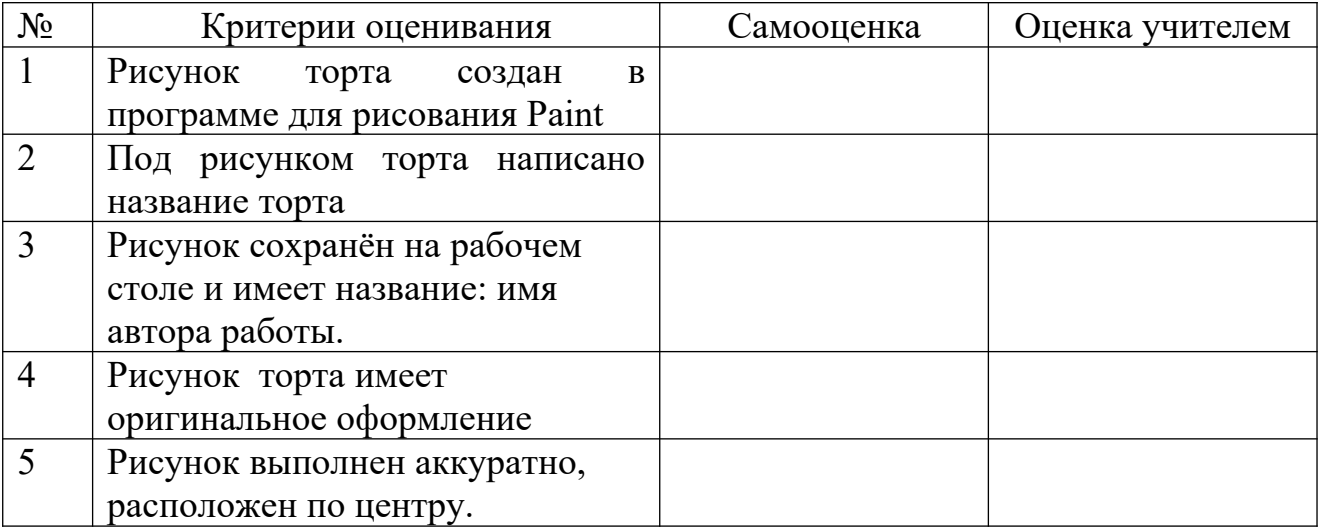

Задание 3. После выполнения работы оцени свою работу в таблице (поставь плюсы в колонке «самооценка»)

<u> 1989 - Johann Stoff, amerikansk politiker (d. 1989)</u>

Задание 4. Продолжи фразы.

Лучше всего у меня получилось

Мне надо научиться при политический политический политический политический политический политический политический политический политический политический политический политический политический политический политический поли

## Спецификация

#### Проверяемый алгоритм действия:

анализировать объект труда и инструкцию по изготовлению;

самостоятельно намечать план работы и следовать этому плану в ходе выполнения практической работы;

выполнять базовые действия с компьютером, используя безопасные для органов зрения, нервной системы, опор-нодвигательного аппарата эргономичные приемы работы; выполнять компенсирующие физические упражнения (мини зарядку)

создавать рисунок по инструкции;

осуществлять контроль на всех этапах работы;

## Практическое задание, проверяющее уровень сформированности отдельный действий:

- 1. изучить мнструкцию;
- 2. составить план работы, записать его в таблицу;
- 3. изучить критерии оценивания работы;
- 4. выполнить практическую работу за 30 минут;
- 5. провести самооценку своей работы

#### Способы фиксации результатов практической работы

Результат работы отмечается в таблице. Обучающийся самостоятельно вносит отметку о выполнении в графе «выполнение».

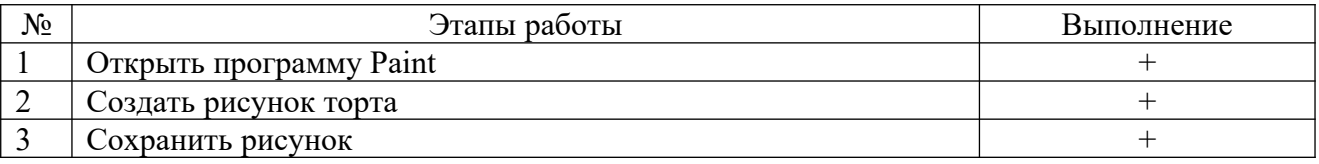

## Критерии и формы оценивания

По критериям обучающийся и учитель оценивают результат практической работы и отмечают плюсиками в таблице наличие или отсутствие их.

Технологические критерии оценивания: рисунок торта создан в программе для рисования Paint, под рисунком торта написано название торта, рисунок сохранён на рабочем столе и имеет название: имя автора работы.

Эстетические критерии: рисунок торта имеет оригинальное оформление, выполнен аккуратно, расположен по центру.

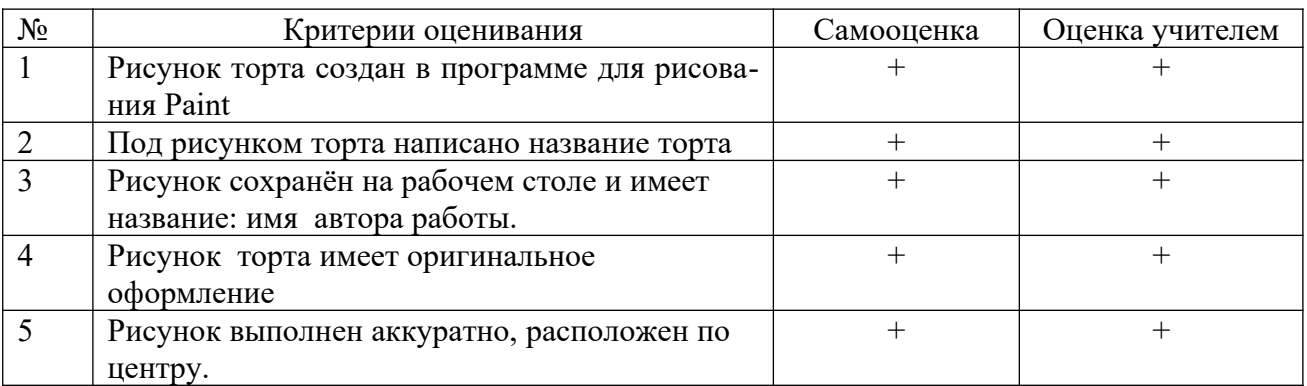

## Описание организации работы по самоанализу с целью выявления индивидуальных затруднений учащегося и примерных способов их преодоления

Обучающийся самостоятельно оценивает выполненную работу. Выявляет затруднения, которые у него возникли, фиксируя их в задании «Продолжи фра- $3bD$ 

У меня не получилось

## Инструкция по проверке и оценке работ

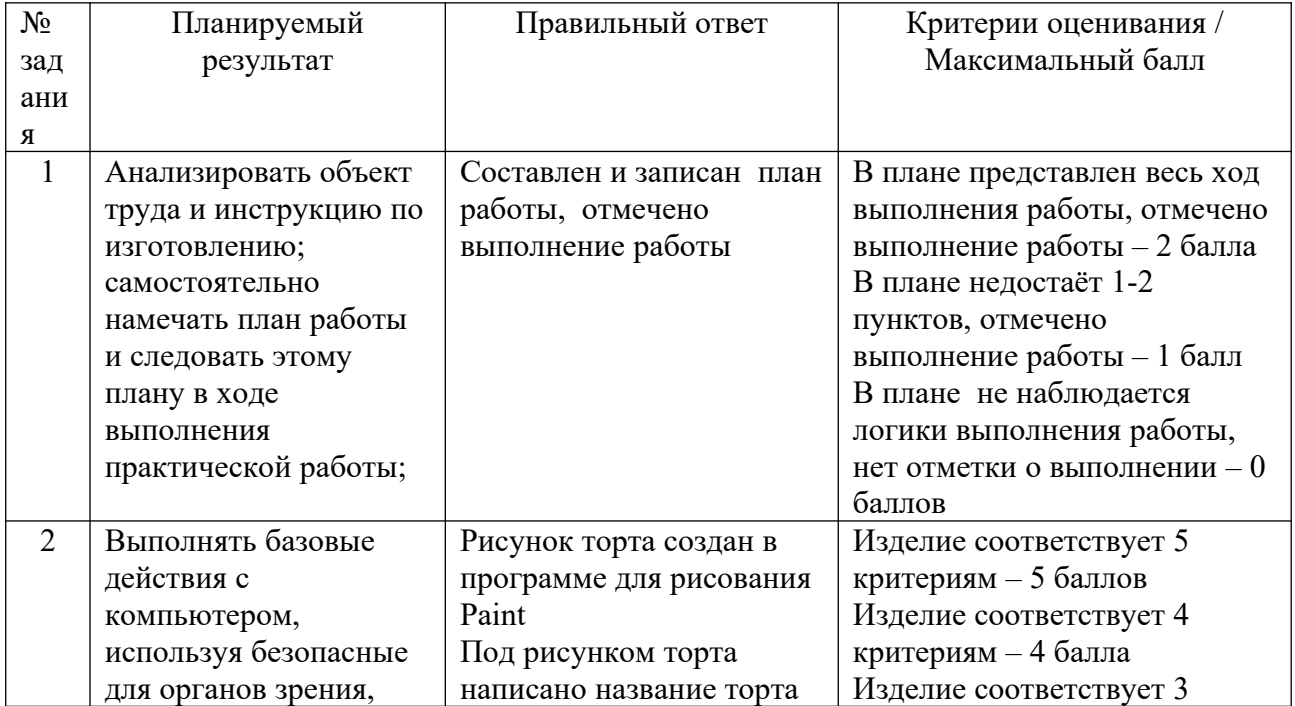

![](_page_5_Picture_217.jpeg)

# Оценивание на основе «принципа сложения»

![](_page_5_Picture_218.jpeg)